# **2015 Form 6CL - Wisconsin Capital Loss Adjustment**

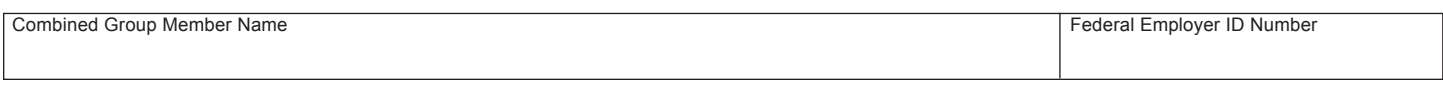

### **Part I Net Capital Loss Adjustments**

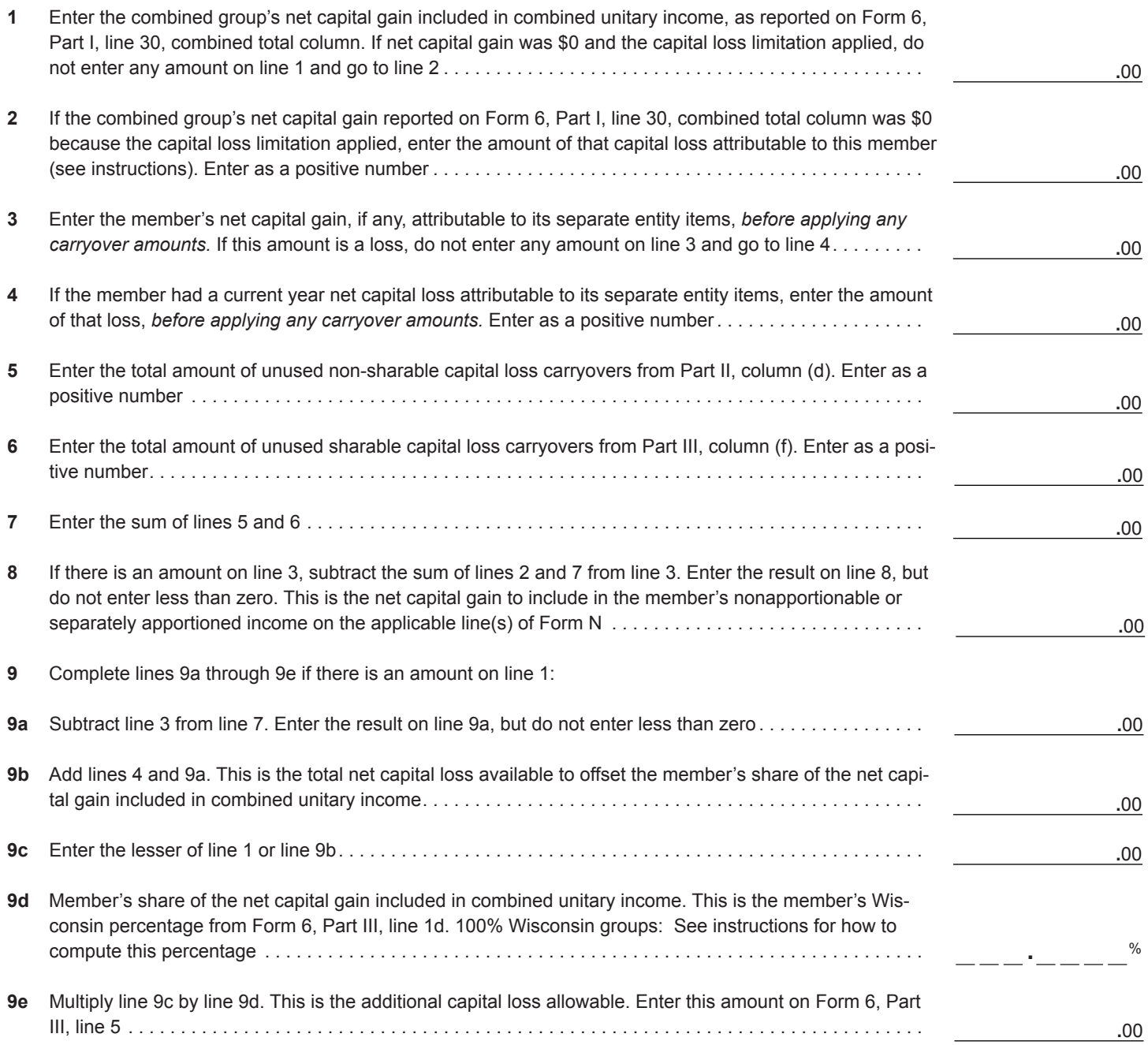

## **2015 Form 6CL - Wisconsin Capital Loss Adjustment**

Combined Group Member Name Federal Employer ID Number

#### **Part II Non-sharable Capital Loss Carryovers Available**

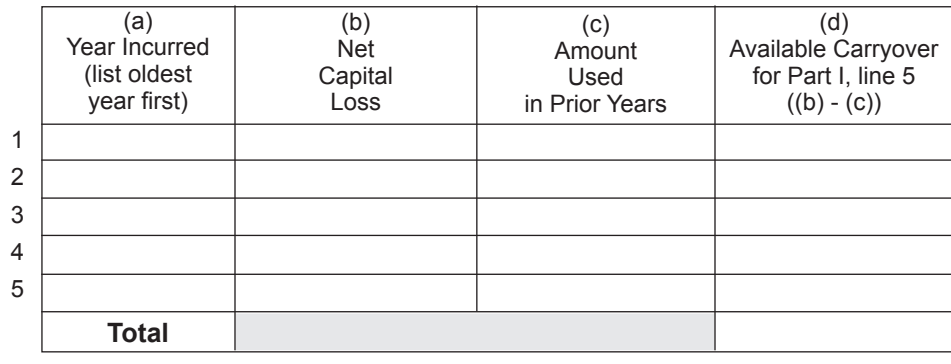

#### **Part III Sharable Capital Loss Carryovers Available**

**Note:** Part III does not apply to capital losses incurred before January 1, 2009.

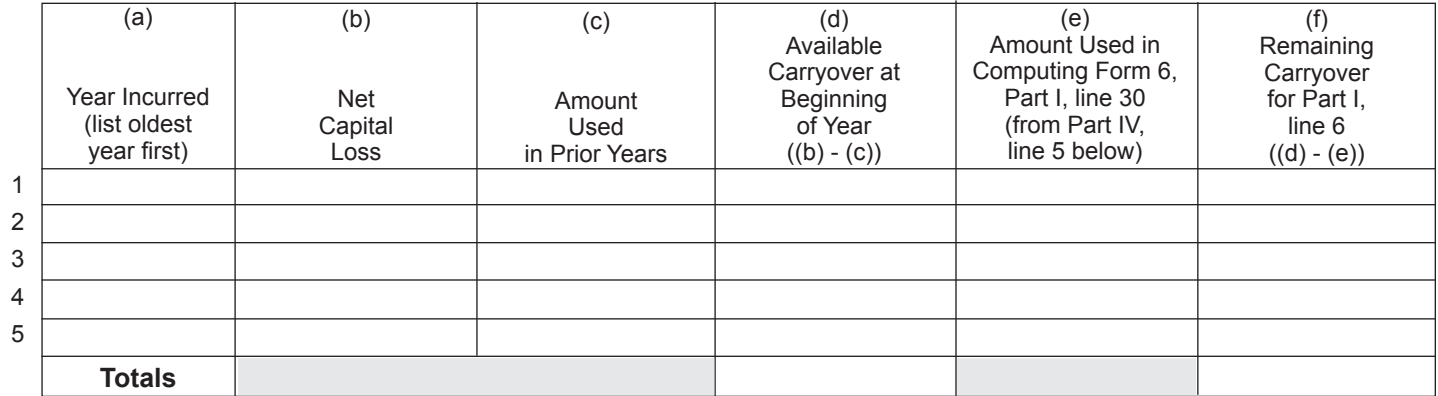

#### **Part IV Capital Loss Carryovers Used in Computing Form 6, Part I, line 30, Combined Total**

**Note:** Part IV does not apply to capital losses incurred before January 1, 2009.

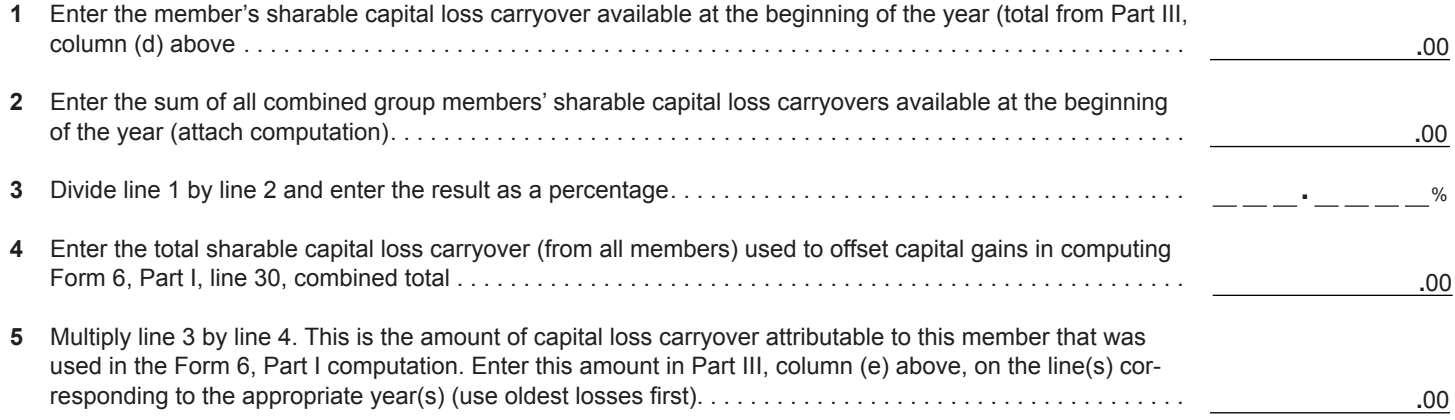